## **UTILISER L'AUTOMATE ARDUINO EN MODE CONNECTE**

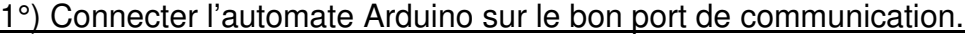

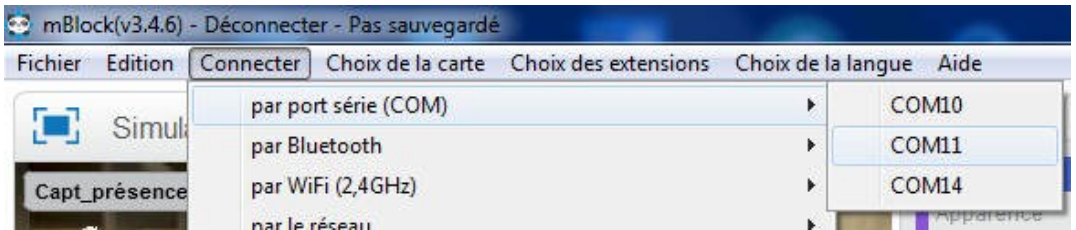

## 2°) Choisir la carte Arduino Uno.

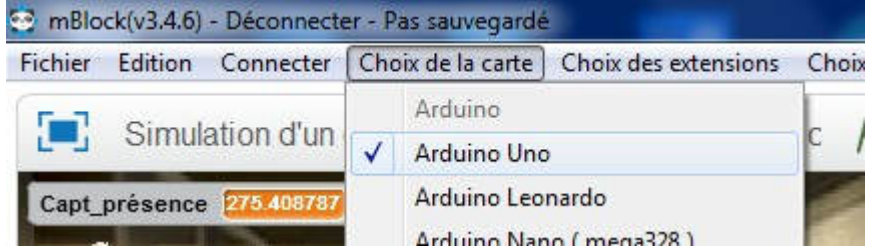

## 3°) Choisir la bonne extension Arduino.

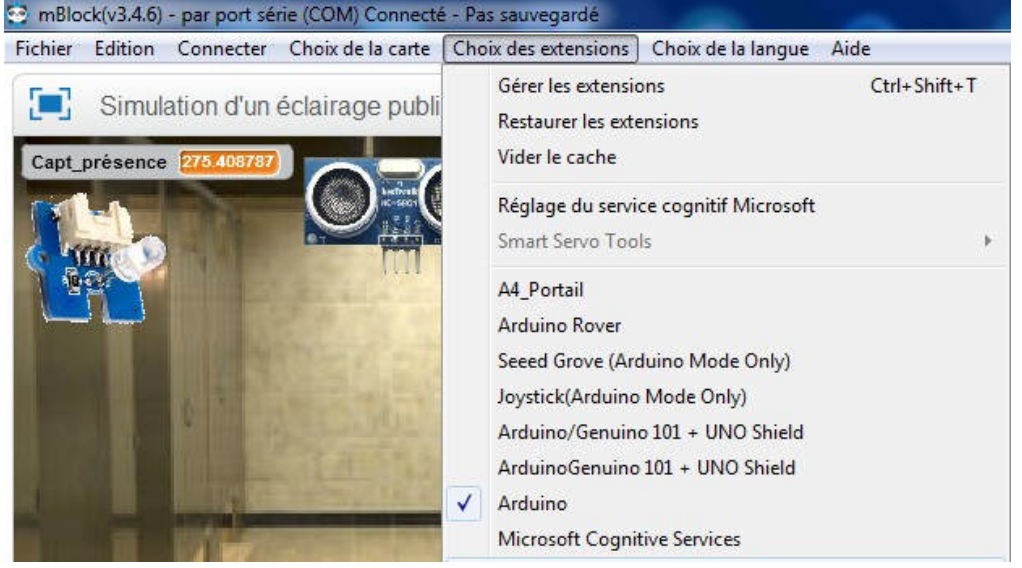

4°) Programmer l'automate à partir du bloc pilotage (la pastille verte indique que

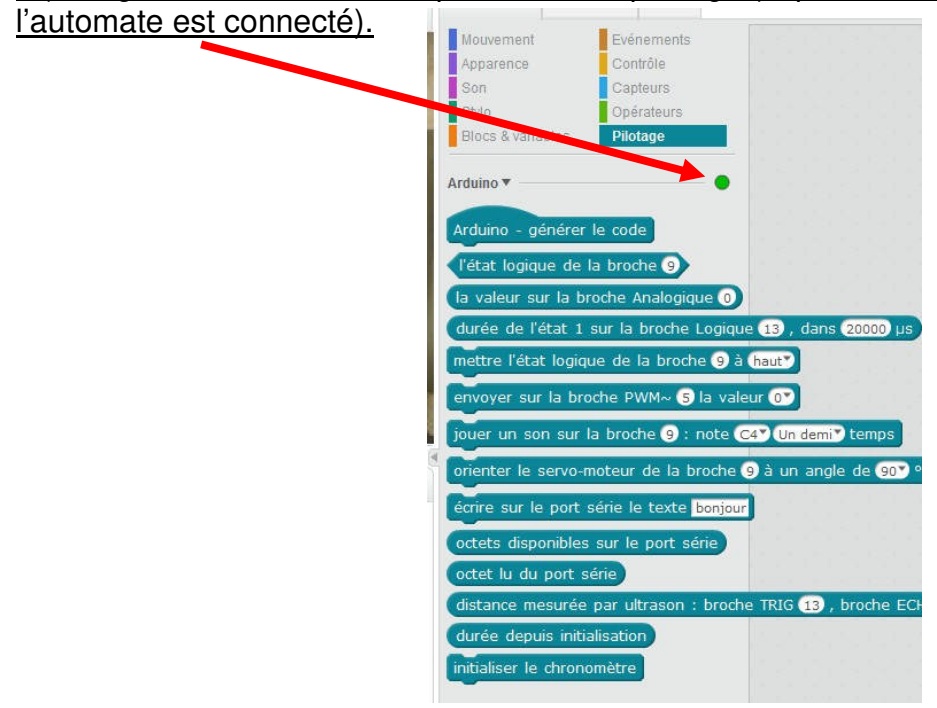